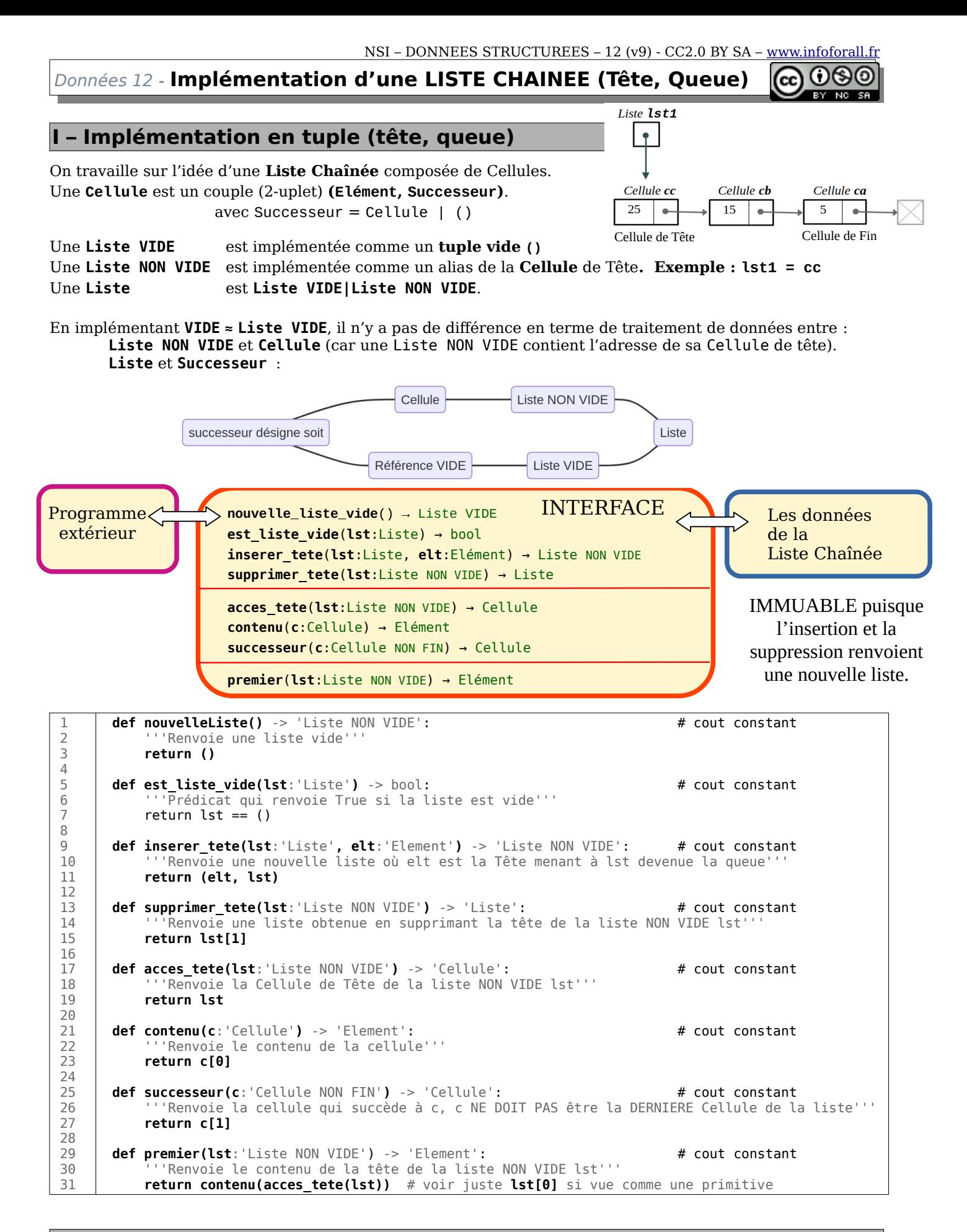

## **II – Création d'autres fonctions**

Les **primitives précédentes** sont les seules qui **manipulent directement la structure interne.**

Toutes les **autres fonctions manipulent les primitives** et pas la structure interne (Elément, Successeur).

```
 2
 3
 4
 5
 6
 7
 8
 9
 10
 11
 12
 13
 14
 15
 16
 17
 18
 19
 20
 21
 22
 23
 24
 25
 26
 27
 28
 29
 30
 31
 32
 33 
 34
 35 
 36 
 37
 38
 39 
 40
 41
 42
 43
 44
 45
 46
 47 
 48
 49
 50
 51
 52
 53
 54
 55 
 56
 57
 58
 59
 60
 61
 62 
 63
 64
 65
 66
 67
 68
 69
 70
 71
 72
 73
 74
 75
 76
 77 
 78
 79
 80
 81
 82
        def a_successeur(lst:'Liste') -> bool: # Coût constant
         '''Prédicat qui renvoie True si la Tête de Liste a une Cellule qui lui succède'''
              return not(est_liste_vide(lst) or est_liste_vide(supprimer_tete(lst)))
        def longueur(lst:'Liste') -> int: # Coût linéaire, en (n) θ
              '''Renvoie le nombre d'éléments dans la liste lst''' 
                                                                                   # Cas de base de la liste vide
              return 0
                                                                                    else: # Cas récursif
                  return 1 + longueur(supprimer_tete(lst))
        def acces(lst:'Liste NON VIDE', i:'int VALIDE') -> 'Cellule': # Coût linéaire θ(i) 0(n)
              '''Renvoie la Cellule de position i VALIDE dans la liste NON VIDE lst'''
                                                                   # Cas de base
              return acces_tete(lst)
                                                                    else: # Cas récursif
                  return acces(supprimer_tete(lst), i-1)
        def ieme(lst:'Liste NON VIDE', i:'int VALIDE') -> 'Element': # Coût linéaire (i) O(n) θ
               '''Renvoie le contenu de la Cellule de position i VALIDE dans la liste NON VIDE lst'''
              return contenu(acces(lst, i)) 
             for _ in range(i): \qquad # Version ALTERNATIVE sans contenu et acces
                 \bar{l}st = supprimer_tete(lst)
              return premier(lst) 
        def inserer(lst:'Liste', elt:'Element', i:'int VALIDE') -> 'Liste NON VIDE':   # Lin. θ(i) O(n)
                '''Renvoie une nouvelle liste où on a inséré elt en tant qu'élément de position i'''
              # 1 - Suppression et mémorisation des i éléments de 0 à i-1
              memoire = nouvelle_liste_vide()
                                                                        for _ in range(i): # on réalise le bloc i fois
                 v = premier(lst) v = premier(lst) a h # on lit la valeur de Tête
                 memoire = inserer tete(memoire, v) # on stocke en tête de mémoire
                 lst = supprimer_tete(lst) \qquad # on supprime une tête (lst devient locale)
              # 2 - Rajout du nouvel élément
             lst = inserer_tete(lst, elt) 
              # 3 - Remise en place des i éléments précédents
              for _ in range(i): # on réalise le bloc i fois
                 v = premier(memoire)<br>
lst = inserer tete(lst. v) \qquad # on la raioute en tête de lst
                 lst = inserer_tete(lst, v)<br>memoire = supprimer_tete(memoire)
                                                                       # on supprime cette valeur de la mémoire
              return lst
        def supprimer(lst:'Liste NON VIDE', i:'int VALIDE') -> 'Liste': # Coût linéaire θ(i) 0(n)
                '''Renvoie une liste obtenue en supprimant l'élément d'indice i VALIDE dans lst NON VIDE'''
              # 1 - Suppression et mémorisation des éléments de 0 à i-1
              memoire = nouvelle_liste_vide()
             for _ in range(i):<br>
v = premier(lst) <br>
example:<br>
example:<br>
example:<br>
example:<br>
example:<br>
example:<br>
example:<br>
example:<br>
example:<br>
example:<br>
example:<br>
example:<br>
example:<br>
example:<br>
example:
                                                                        v = premier(lst) # on lit la valeur en Tête
                 memoire = inserer_tete(memoire, v) # on stocke en tête de mémoire
                 lst = supprimer_tete(lst) \qquad # on supprime une tête (lst devient locale)
              # 2 -Suppression de cet élément
             lst = supprimer_tete(lst) 
             # 3 - Remise en place des éléments précédents<br>for _ in range(i):<br>v = premier(memoire)
             for in range(i): the contract of the set of the formulation \# on réalise le bloc i fois
                 v = premier(memoire)<br>
lst = inserer_tete(lst, v) # on lit la valeur de Tête de la mémoire<br>
# on rajoute en tête de lst
                                                                       # on rajoute en tête de lst
                 memoire = supprimer tete(memoire) # on supprime de la mémoire
              return lst
        def concatener(gauche:'Liste', droite:'Liste') -> 'Liste':      # Coût linéaire θ(nb_gauche)
         '''Renvoie une nouvelle liste commençant par la tête de gauche vers la fin de droite'''
              memoire = nouvelle_liste_vide()
             while not est_liste_vide(gauche): # Etape 1 : on inverse gauche dans memoire
                 v = premier(gauche) * on lit la valeur en Tête de gauche memoire = inserer_tete(memoire, v) * on stocke en tête de memoire
        memoire = inserer_tete(memoire, v)       # on stocke en tête de memoire
         gauche = supprimer_tete(gauche) # on supprime cette tête dans gauche
             while not est_liste_vide(memoire): \begin{array}{ccccccccc}\n\text{while not est\_liste} & \text{while} & \text{if the image is} & \text{if the image is} & \text{if the image is} & \text{if the image is} & \text{if the image is} & \text{if the image is} & \text{if the provided is} & \text{if the provided is} & \text{if the provided is} & \text{if the provided is} & \text{if the provided is} & \text{if the provided is} & \text{if the provided is} & \text{if the provided is} & \text{if the provided is} & \text{if the provided is} & \text{if the provided is} & \text{if# on lit la valeur en Tête de memoire
                 droite = inserer_tete(droite, v) <br>
memoire = supprimer_tete(memoire) # on supprime cette tête dans
                                                                       # on supprime cette tête dans memoire
              return droite
        def rechercher(lst:'Liste', elt:'Element') -> int: # Coût linéaire O(n)
               '''Renvoie la position évenuelle de elt dans lst, -1 si non trouvé''' 
              position = 0
                                                          # Tant que la liste n'est pas vide
                 if premier(lst) == elt: <br># Si l'élément en tête est l'élément cherché<br># on répond en founissant sa position
                                                          # on répond en founissant sa position
                  else:
                      lst = supprimerTete(lst) # on supprime la tête
                      position = position + 1 # on incrémente pour mémoriser qu'on avance
              return -1
```
 **1**